**Pham 4097** 

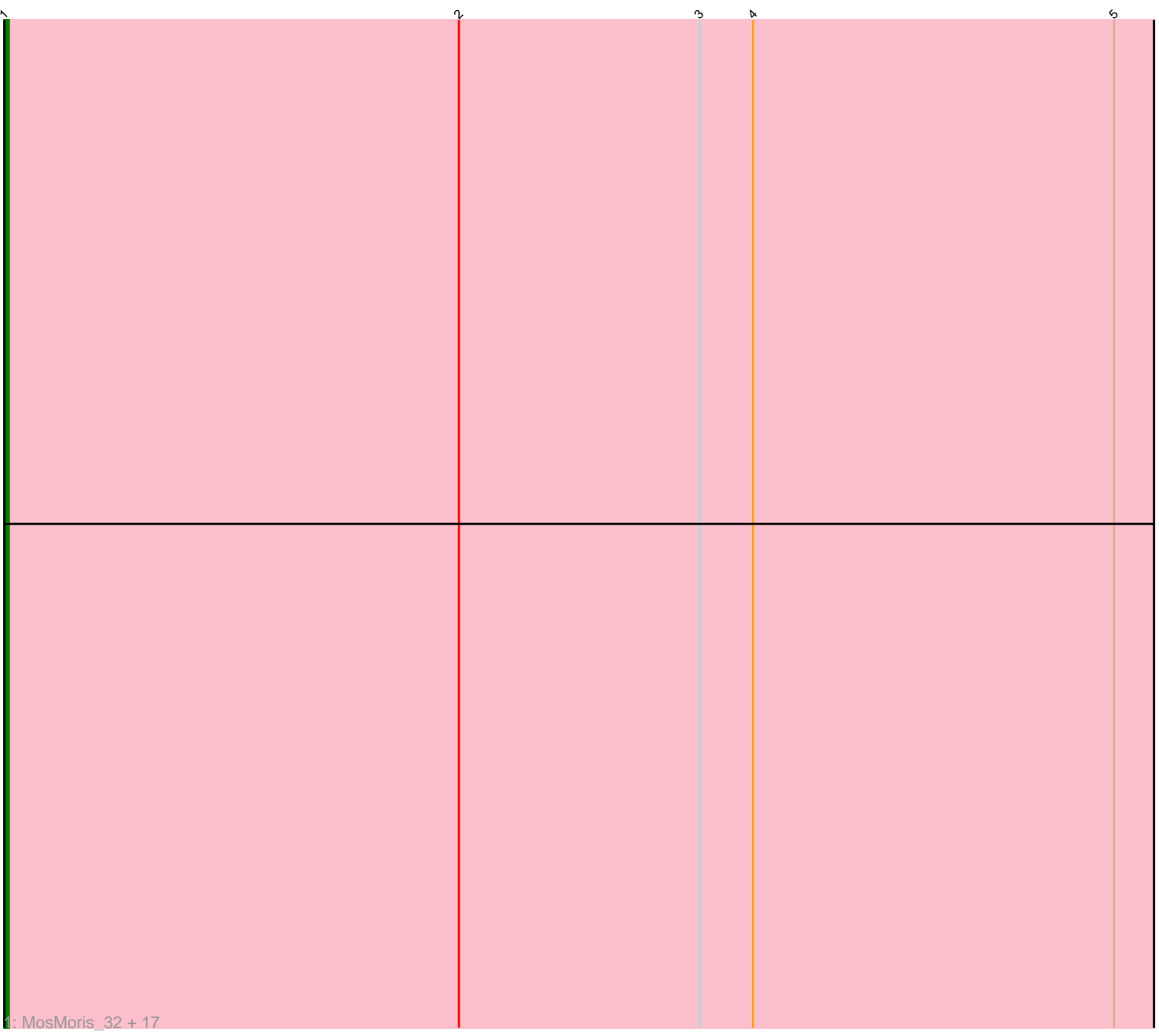

Note: Tracks are now grouped by subcluster and scaled. Switching in subcluster is indicated by changes in track color. Track scale is now set by default to display the region 30 bp upstream of start 1 to 30 bp downstream of the last possible start. If this default region is judged to be packed too tightly with annotated starts, the track will be further scaled to only show that region of the ORF with annotated starts. This action will be indicated by adding "Zoomed" to the title. For starts, yellow indicates the location of called starts comprised solely of Glimmer/GeneMark auto-annotations, green indicates the location of called starts with at least 1 manual gene annotation.

# Pham 4097 Report

This analysis was run 04/28/24 on database version 559.

Pham number 4097 has 18 members, 2 are drafts.

Phages represented in each track:

• Track 1 : MosMoris\_32, Gattaca\_33, JoieB\_35, Raela\_34, Tesla\_33, VasuNzinga\_34, Beelzebub\_38, Clarkson\_35, Poise\_34, RedRaider77\_34, Blackbeetle\_34, Huphlepuff\_36, Pringar\_34, Marvin\_32, Lilbit\_35, LittleLaf\_34, Corazon\_32, Caprice\_31

# **Summary of Final Annotations (See graph section above for start numbers):**

The start number called the most often in the published annotations is 1, it was called in 16 of the 16 non-draft genes in the pham.

Genes that call this "Most Annotated" start: • Beelzebub\_38, Blackbeetle\_34, Caprice\_31, Clarkson\_35, Corazon\_32, Gattaca\_33, Huphlepuff\_36, JoieB\_35, Lilbit\_35, LittleLaf\_34, Marvin\_32, MosMoris\_32, Poise\_34, Pringar\_34, Raela\_34, RedRaider77\_34, Tesla\_33, VasuNzinga\_34,

Genes that have the "Most Annotated" start but do not call it: •

Genes that do not have the "Most Annotated" start: •

## **Summary by start number:**

Start 1:

- Found in 18 of 18 ( 100.0% ) of genes in pham
- Manual Annotations of this start: 16 of 16
- Called 100.0% of time when present

• Phage (with cluster) where this start called: Beelzebub\_38 (S), Blackbeetle\_34 (S), Caprice\_31 (S), Clarkson\_35 (S), Corazon\_32 (S), Gattaca\_33 (S), Huphlepuff\_36 (S), JoieB\_35 (S), Lilbit\_35 (S), LittleLaf\_34 (S), Marvin\_32 (S), MosMoris\_32 (S), Poise\_34 (S), Pringar\_34 (S), Raela\_34 (S), RedRaider77\_34 (S), Tesla\_33 (S), VasuNzinga\_34 (S),

### **Summary by clusters:**

There is one cluster represented in this pham: S

Info for manual annotations of cluster S: •Start number 1 was manually annotated 16 times for cluster S.

#### **Gene Information:**

Gene: Beelzebub\_38 Start: 11157, Stop: 11414, Start Num: 1 Candidate Starts for Beelzebub\_38: (Start: 1 @11157 has 16 MA's), (2, 11259), (3, 11313), (4, 11325), (5, 11406),

Gene: Blackbeetle\_34 Start: 10176, Stop: 10433, Start Num: 1 Candidate Starts for Blackbeetle\_34: (Start: 1 @10176 has 16 MA's), (2, 10278), (3, 10332), (4, 10344), (5, 10425),

Gene: Caprice\_31 Start: 10246, Stop: 10503, Start Num: 1 Candidate Starts for Caprice\_31: (Start: 1 @10246 has 16 MA's), (2, 10348), (3, 10402), (4, 10414), (5, 10495),

Gene: Clarkson\_35 Start: 10858, Stop: 11115, Start Num: 1 Candidate Starts for Clarkson\_35: (Start: 1 @10858 has 16 MA's), (2, 10960), (3, 11014), (4, 11026), (5, 11107),

Gene: Corazon\_32 Start: 10811, Stop: 11068, Start Num: 1 Candidate Starts for Corazon\_32: (Start: 1 @10811 has 16 MA's), (2, 10913), (3, 10967), (4, 10979), (5, 11060),

Gene: Gattaca\_33 Start: 10038, Stop: 10295, Start Num: 1 Candidate Starts for Gattaca\_33: (Start: 1 @10038 has 16 MA's), (2, 10140), (3, 10194), (4, 10206), (5, 10287),

Gene: Huphlepuff\_36 Start: 10663, Stop: 10920, Start Num: 1 Candidate Starts for Huphlepuff\_36: (Start: 1 @10663 has 16 MA's), (2, 10765), (3, 10819), (4, 10831), (5, 10912),

Gene: JoieB\_35 Start: 10882, Stop: 11139, Start Num: 1 Candidate Starts for JoieB\_35: (Start: 1 @10882 has 16 MA's), (2, 10984), (3, 11038), (4, 11050), (5, 11131),

Gene: Lilbit\_35 Start: 10859, Stop: 11116, Start Num: 1 Candidate Starts for Lilbit\_35: (Start: 1 @10859 has 16 MA's), (2, 10961), (3, 11015), (4, 11027), (5, 11108),

Gene: LittleLaf\_34 Start: 10588, Stop: 10845, Start Num: 1 Candidate Starts for LittleLaf\_34: (Start: 1 @10588 has 16 MA's), (2, 10690), (3, 10744), (4, 10756), (5, 10837),

Gene: Marvin\_32 Start: 10858, Stop: 11115, Start Num: 1 Candidate Starts for Marvin\_32:

(Start: 1 @10858 has 16 MA's), (2, 10960), (3, 11014), (4, 11026), (5, 11107),

Gene: MosMoris\_32 Start: 10038, Stop: 10295, Start Num: 1 Candidate Starts for MosMoris\_32: (Start: 1 @10038 has 16 MA's), (2, 10140), (3, 10194), (4, 10206), (5, 10287),

Gene: Poise\_34 Start: 10176, Stop: 10433, Start Num: 1 Candidate Starts for Poise\_34: (Start: 1 @10176 has 16 MA's), (2, 10278), (3, 10332), (4, 10344), (5, 10425),

Gene: Pringar\_34 Start: 10488, Stop: 10745, Start Num: 1 Candidate Starts for Pringar\_34: (Start: 1 @10488 has 16 MA's), (2, 10590), (3, 10644), (4, 10656), (5, 10737),

Gene: Raela\_34 Start: 10731, Stop: 10988, Start Num: 1 Candidate Starts for Raela\_34: (Start: 1 @10731 has 16 MA's), (2, 10833), (3, 10887), (4, 10899), (5, 10980),

Gene: RedRaider77\_34 Start: 10632, Stop: 10889, Start Num: 1 Candidate Starts for RedRaider77\_34: (Start: 1 @10632 has 16 MA's), (2, 10734), (3, 10788), (4, 10800), (5, 10881),

Gene: Tesla\_33 Start: 10481, Stop: 10738, Start Num: 1 Candidate Starts for Tesla\_33: (Start: 1 @10481 has 16 MA's), (2, 10583), (3, 10637), (4, 10649), (5, 10730),

Gene: VasuNzinga\_34 Start: 10065, Stop: 10322, Start Num: 1 Candidate Starts for VasuNzinga\_34: (Start: 1 @10065 has 16 MA's), (2, 10167), (3, 10221), (4, 10233), (5, 10314),